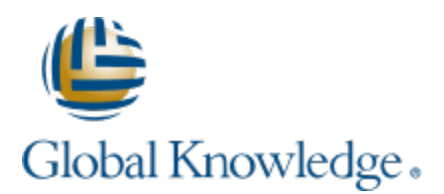

**Course Code: 3570**

**IBM Course Code: P8257CE**

**IBM Cognos TM1: Analyze and Share Data (V10.2) is a three-day, instructor-led course designed to teach analysts how to use TM1 to analyze data to discover trends and exceptions, create and customize reports and templates, and contribute to plans. Through a series of lectures and hands-on exercises, participants will learn how to create analyses and enter data in Microsoft Excel and on the Web, create custom views of the data, and build reports and forms in Microsoft Excel that communicate with TM1.**

**Who Needs to Attend**

**This intermediate course is for Analysts.**

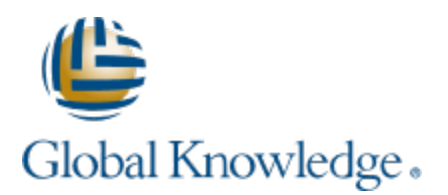

**Course Code: 3570**

**CLASSROOM LIVE \$2,580 CAD 3 days**

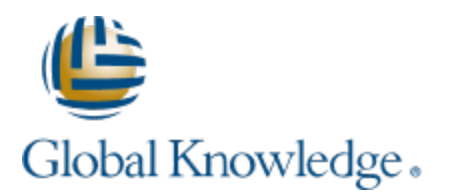

**Course Code: 3570**

**VIRTUAL CLASSROOM LIVE \$2,580 CAD 3 days**

### **Virtual Classroom Live Outline**

**Examine TM1 Components**

- **• Review performance management**
- **• Understand how TM1 enables performance management**
- **• Identify the TM1 user community**
- **• Describe the components of TM1**

**Customize Cube Views in IBM Cognos TM1**

- **• Understand the solution a model represents**
- **• View cube data from difference perspectives**
- **• Use aliases to display alternate element names**
- **• Filter subsets to view only specific elements**
- **• Differentiate between static and dynamic subsets**
- **• Add user-defined consolidations in subsets**

**Enter and Spread Data**

- **• Edit individual cells**
- **• Store private data in sandboxes**
- **• Spread data to multiple cells at once**
- **• Exclude cells from being adjusted**
- **• Enter data quickly using shortcuts**

**Analyze Data using IBM Cognos Analysis for Microsoft Excel**

- **• Connect to TM1 from within Microsoft Excel**
- **• Explore and analyze a TM1 cube**
- **• Build complex reports showing multiple cubes and views**
- **• Change data and commit it back to TM1**

**Analyze Data using IBM Cognos TM1 Perspectives**

**• Use slices and snapshots to export TM1 data to Microsoft Excel**

- **• Retrieve and send data to TM1 using TM1 worksheet functions**
- **• Create reports in Microsoft Excel and PDF formats**

**Create Dynamic Reports with Active Forms**

- **• Create interactive reports and data input templates using Active Forms**
- **• Customize Active Forms using TM1 Functions**
- **• Apply formatting to Active Forms**
- **• Add Action buttons to enhance functionality**

**Contribute to Plans using TM1 Applications**

- **• Explain the different application types and connection modes**
- **• Identify application user roles and workflow states**
- **• Enter data using shortcuts and spreading**
- **• Submit and reject data**
- **• Populate an application with external data by using IBM Cognos Insight**

**Analyze and Enter Data in IBM Cognos Insight**

- **• Describe the uses of IBM Cognos Insight**
- **• Import data into a workspace**
- **• Explore and restructure data**
- **• Add calculations and highlight exceptions**
- **• Design a compelling workspace**

**Explore Data and Edit Subsets in TM1 Web**

- **• Work with a TM1 cube view on the Web**
- **• Build simple and complex subsets in TM1 Web**

**Organize and Distribute Content (Optional)**

**Workshop (Optional)**

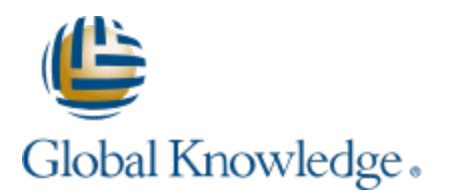

**Course Code: 3570**

**ON-DEMAND \$1,400 CAD**

#### **On-Demand Outline**

**Examine TM1 Components**

- **• Review performance management**
- **• Understand how TM1 enables performance management**
- **• Identify the TM1 user community**
- **• Describe the components of TM1**

**Customize Cube Views in IBM Cognos TM1**

- **• Understand the solution a model represents**
- **• View cube data from difference perspectives**
- **• Use aliases to display alternate element names**
- **• Filter subsets to view only specific elements**
- **• Differentiate between static and dynamic subsets**
- **• Add user-defined consolidations in subsets**

**Enter and Spread Data**

- **• Edit individual cells**
- **• Store private data in sandboxes**
- **• Spread data to multiple cells at once**
- **• Exclude cells from being adjusted**
- **• Enter data quickly using shortcuts**

**Analyze Data using IBM Cognos Analysis for Microsoft Excel**

- **• Connect to TM1 from within Microsoft Excel**
- **• Explore and analyze a TM1 cube**
- **• Build complex reports showing multiple cubes and views**
- **• Change data and commit it back to TM1**

**Analyze Data using IBM Cognos TM1 Perspectives**

**• Use slices and snapshots to export TM1 data to Microsoft Excel**

- **• Retrieve and send data to TM1 using TM1 worksheet functions**
- **• Create reports in Microsoft Excel and PDF formats**

**Create Dynamic Reports with Active Forms**

- **• Create interactive reports and data input templates using Active Forms**
- **• Customize Active Forms using TM1 Functions**
- **• Apply formatting to Active Forms**
- **• Add Action buttons to enhance functionality**

**Contribute to Plans using TM1 Applications**

- **• Explain the different application types and connection modes**
- **• Identify application user roles and workflow states**
- **• Enter data using shortcuts and spreading**
- **• Submit and reject data**
- **• Populate an application with external data by using IBM Cognos Insight**

**Analyze and Enter Data in IBM Cognos Insight**

- **• Describe the uses of IBM Cognos Insight**
- **• Import data into a workspace**
- **• Explore and restructure data**
- **• Add calculations and highlight exceptions**
- **• Design a compelling workspace**

**Explore Data and Edit Subsets in TM1 Web**

- **• Work with a TM1 cube view on the Web**
- **• Build simple and complex subsets in TM1 Web**

**Organize and Distribute Content (Optional)**

**Workshop (Optional)**

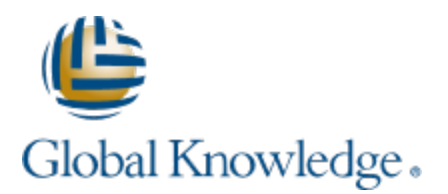

**Course Code: 3570**

**PRIVATE GROUP TRAINING 3 days**

**Visit us at www.globalknowledge.com or call us at 1-866-716-6688.**

**Date created: 9/16/2019 12:55:23 PM Copyright © 2019 Global Knowledge Training LLC. All Rights Reserved.**